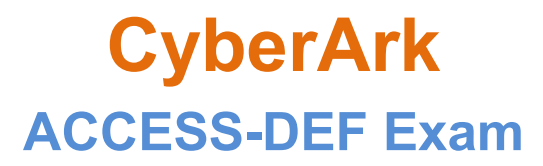

**CyberArk Defender Access**

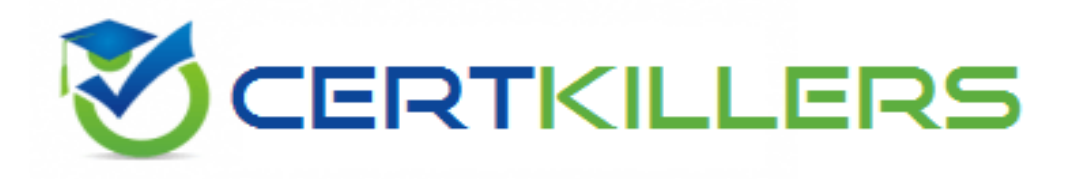

**Thank you for Downloading ACCESS-DEF exam PDF Demo**

You can Buy Latest ACCESS-DEF Full Version Download

**https://www.certkillers.net/Exam/ACCESS-DEF**

**www.[certkillers.net](https://www.certkillers.net/)**

## **Version: 4.0**

#### **Question: 1**

#### DRAG DROP

A user wants to install the CyberArk Identity mobile app by using a QR code. Arrange the steps to do this in the correct sequence.

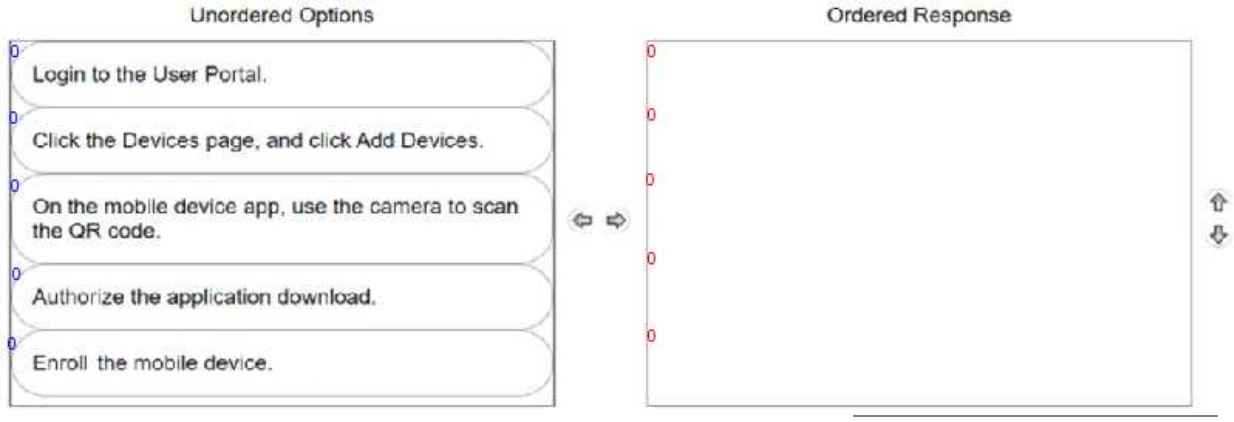

**Answer:**

#### Explanation:

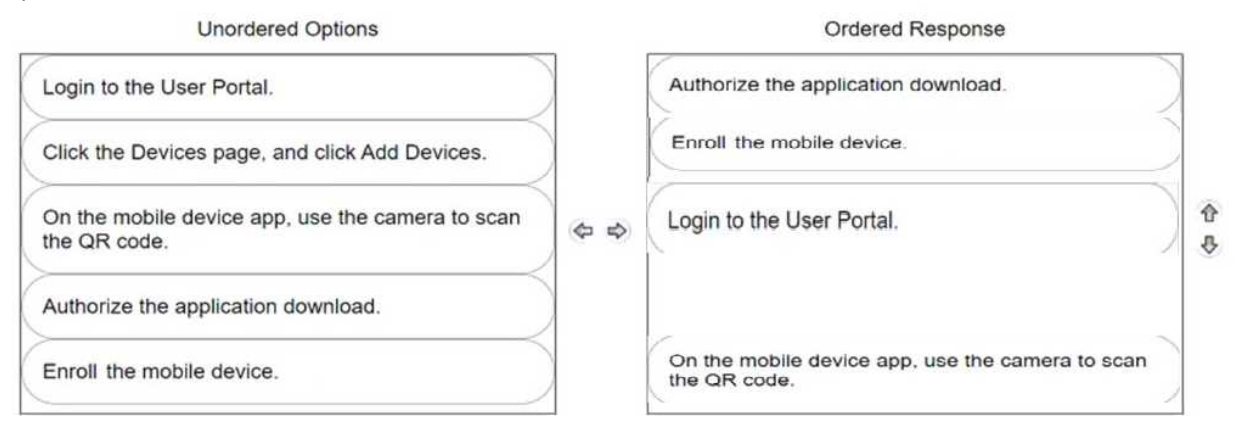

#### **Question: 2**

Where can MFA filters be used? (Choose three.)

- A. User and Admin Portal login
- B. App level 2FA/MFA
- C. RADIUS
- D. Self-service password reset
- E. Editing personal profile attributes
- F. OAUTH2 connections

**Answer: A, B, D**

Explanation:

**Question: 3**

Which 2FA/MFA options can be used if users cannot use their mobile device? (Choose two.)

A. FID02

- B. Security questions
- C. OAUTH2
- D. QRcode
- E. Push notification app

**Answer: A, B**

Explanation:

**Question: 4**

A user's account information required for multi-factor authentication is not set up properly and is preventing the user from logging in. What should you do?

A. Use the MFA Unlock command in the Admin Portal to suspend multifactor authentication for 10 minutes.

B. Delete the user's account and create a new one.

C. Ask the user to delete all browser cookies, then try again.

D. Change the user's director/ source from Active Directory to LDAP for authentication.

**Answer: A**

Explanation:

**Question: 5**

Which statement is correct about the CyberArk Identity Windows Device Trust enrollment process?

- A. An enrollment code is optional.
- B. The endpoint does not need to be a domain-joined machine.
- C. You can define the maximum number of joinable endpoints.
- D. You can define the minimum number of joinable endpoints.

**Answer: C**

Explanation:

**www.[certkillers.net](https://www.certkillers.net/)**

`

### **Thank You for trying ACCESS-DEF PDF Demo**

**To try our ACCESS-DEF Full Version Download visit link below**

**https://www.certkillers.net/Exam/ACCESS-DEF**

# Start Your ACCESS-DEF Preparation

Use Coupon "CKNET" for Further discount on the purchase of Full Version Download. Test your ACCESS-DEF preparation with actual exam questions.